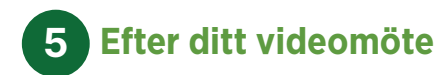

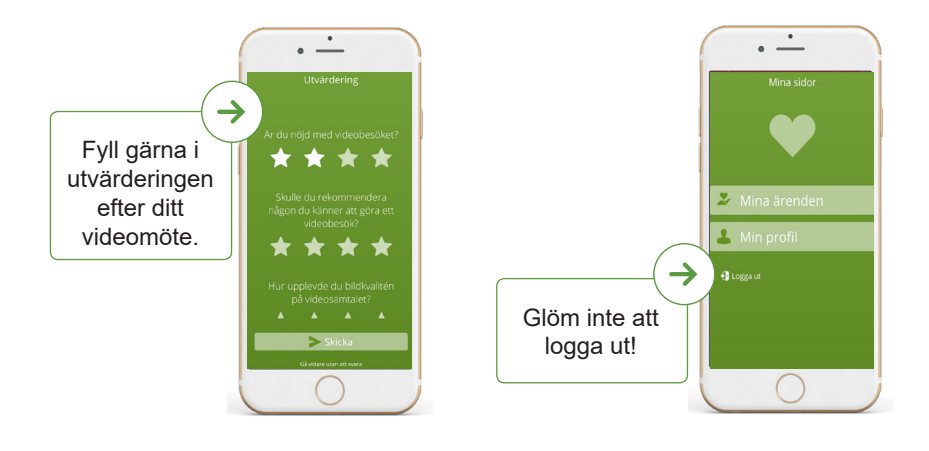

## **Mer information**

- Läs mer om digitala vårdmöten på 1177.se, sök på "digitala vårdmöten".
- Läs mer om appen Bra Liv nära på https://rjl.se/bralivnara

# **Välkommen till ditt digitala vårdmöte**

Ibland kan det vara bra att kunna träffa din vårdpersonal utan att behöva komma till oss på vårdcentralen. Inte alla, men många vårdmöten går bra att ha digitalt. I appen Bra Liv nära träffar du våra medarbetare i ett videomöte.

## **För ett digitalt vårdmöte behöver du**

- Ladda ned appen Bra Liv nära till din smartmobil eller surfplatta
- eller använd en dator med webbkamera och mikrofon.
- **Internetuppkoppling**
- E-legitimation (mobilt BankID)

## **Tips inför ditt digitala vårdmöte**

- Tänk igenom vad du vill ta upp på mötet och skriv gärna de frågorna i förväg.
- Fråga om du inte förstår. Be om att kort få återberätta det ni kommer överens om.
- Koppla upp dig i god tid innan mötet börjar så hinner du testa att bild och ljud fungerar.
- Använd gärna hörlurar för bättre ljud.
- Sitt i en lugn miljö med bra belysning så ni som är i mötet hör och ser varandra bra. Håll mobilen eller surfplattan stilla för en bättre bild.
- Efter mötet kan du ta del av informationen i din journal, som du hittar på 1177 Vårdguidens e-tjänster.

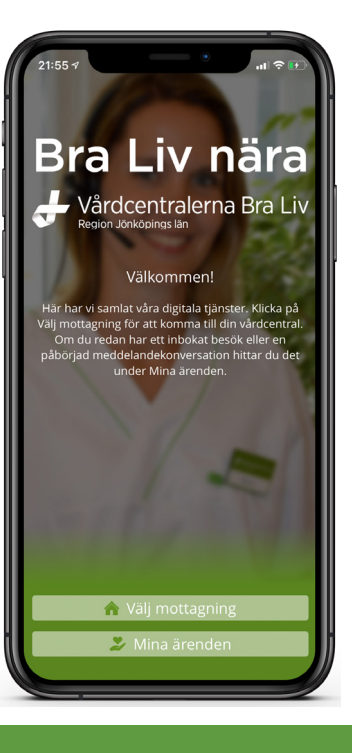

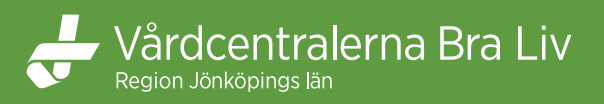

### **Logga in i appen Bra liv nära i mobilen 1**

Du kan komma till ditt bokade videomöte direkt i appen Bra Liv nära eller genom meddelandet från din vårdcentral.

Hej! Du är

-liv/min-vg

/uthildnin

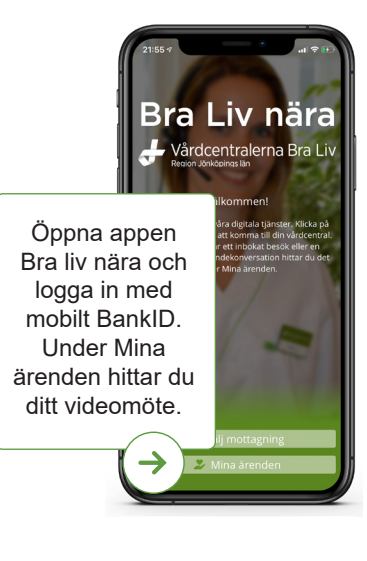

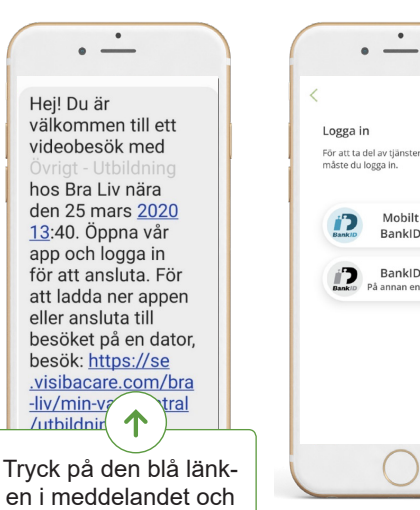

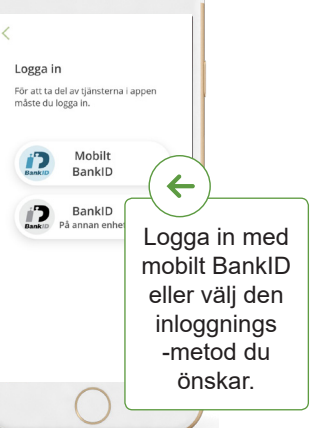

#### **Gör dig redo för ditt bokade videomöte 3**

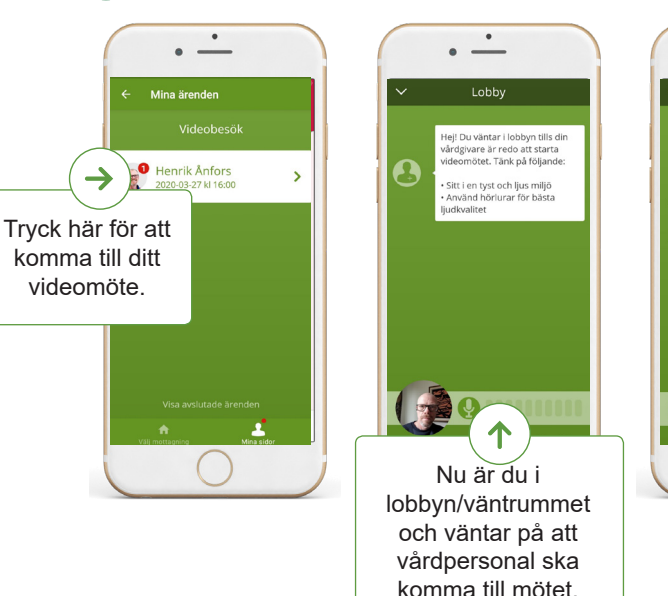

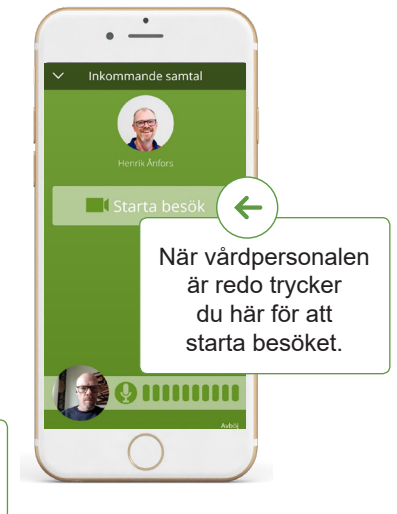

#### **Skicka meddelande, bild eller film 4**

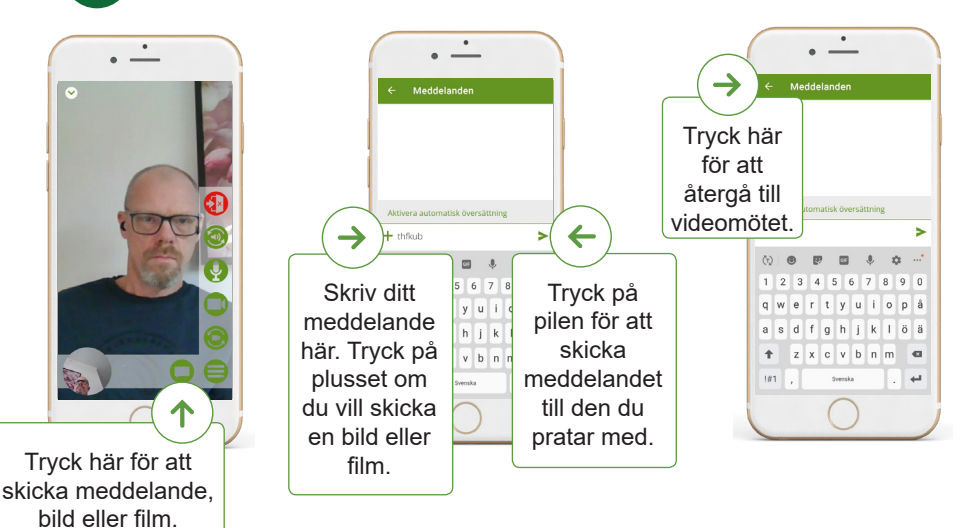

#### **Aktivera kamera och mikrofon 2**

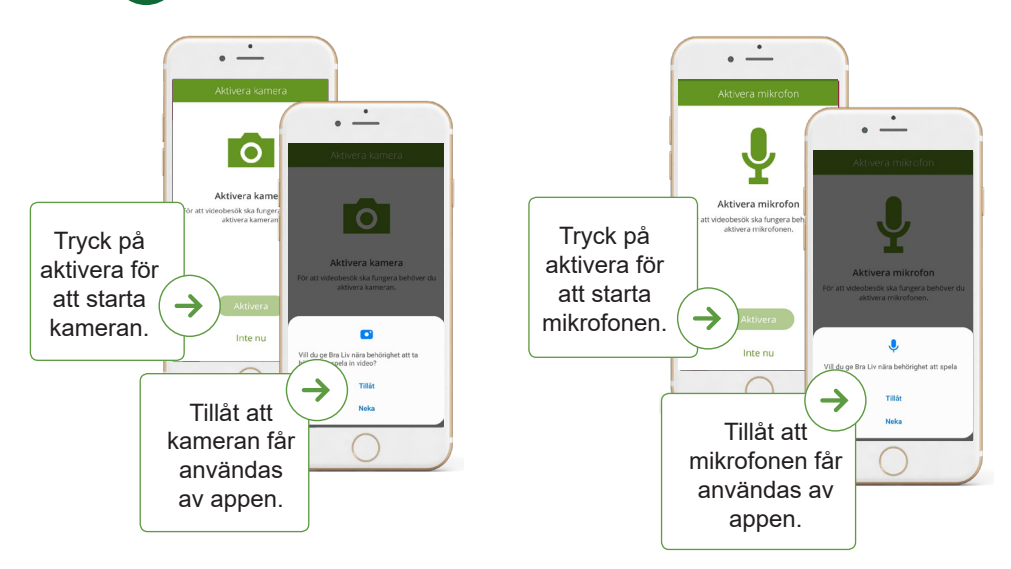

välj sedan öppna med appen Bra liv nära.